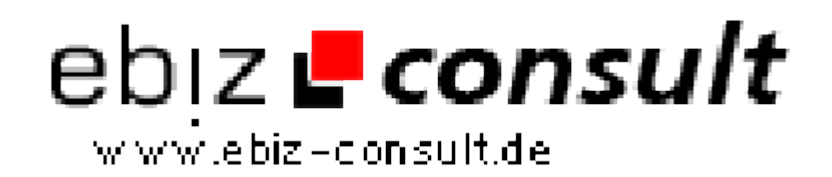

solutions for your daily eBusiness

## **\_GET und \_POST Validieren on the Fly**

**URL**

**Produktbild**

**Description**

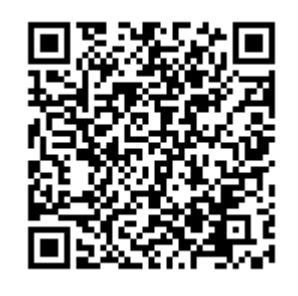

https://www.php-resource.de/script/PHP-Scripts/Other-PHP-scripts/GET-und- \_POST-Validieren-on-the-Fly\_13380

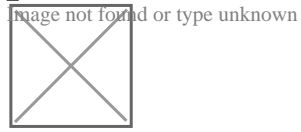

Mit diese simplen Funktion lassen sich einzelne Variablen oder ein Array über eine Funktion "entschärfen". e() entfernt HTML-Tags sowie Leerzeichen am Anfang und am Ende der Strings.

Der zweite Parameter ist optional und sorgt bei true dafür dass String-Variablen für MySQL-Queries getrimmt werden: Escape-Zeichen einsetzen bei Sonderzeichen wie z.B. Anführungszeichen.

## **Details zur Anzeige**